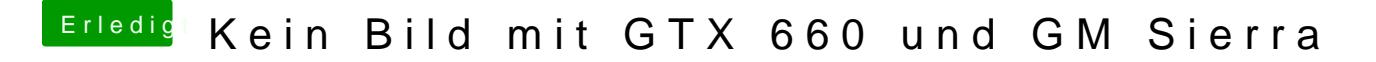

Beitrag von datec vom 20. September 2016, 20:43

Was für bootflags nutzt du ?